[for schools](http://schools.duolingo.com/)

Your **Spanish** class is going to use Duolingo at school. These are the instructions to join Spanish 3!

If you are on a computer, go here:

<http://duolingo.com/o/mkxvxq>

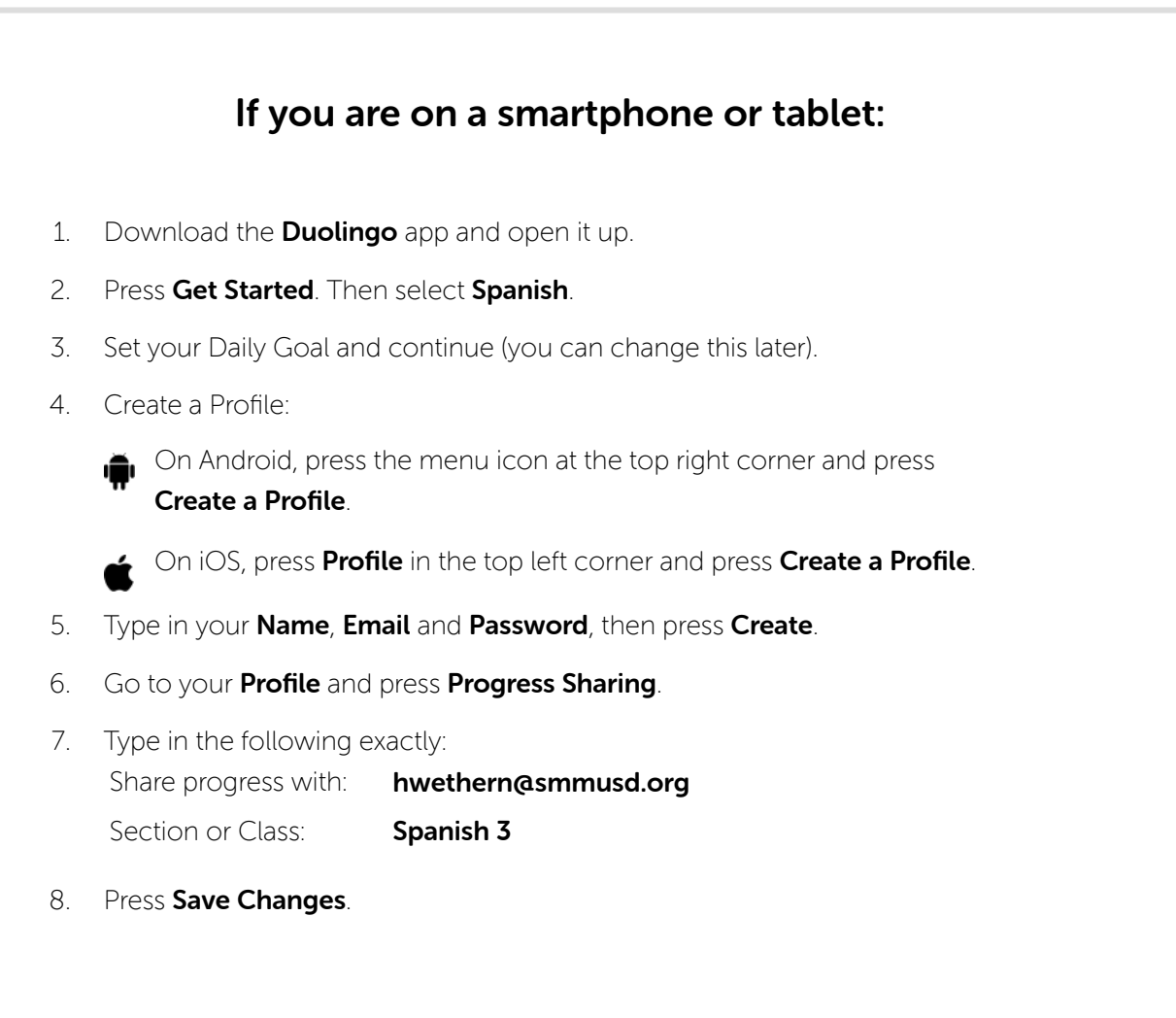